Planning for Data Entry is an essential part of reporting and evaluation. This Reference Document defines the six ways to enter data into Minerva. It also includes a Data Entry Checklist of key data entry planning steps to take before, during, and after implementation of programs.

#### **Data Types in Minerva**

- A single program may have multiple Activity Logs, reflecting how you are implementing a Program.
- However, by definition each Activity Log may only have one data entry type which corresponds to specific ways for entering data at the Session level.
- To report services in Minerva, choose the correct data entry type in Question 16 when setting up an Activity Log and for each Activity Log you create for a Program.
- The Table on the next page provides a definition of each data entry type as well as describes what is required to be reported for each data entry type. It also includes links to the Minerva User Guide and applicable Minerva Guidance Documents.
- Use this Table to help ensure you choose the correct data entry type for each Activity Log in each program.
- The choices are:

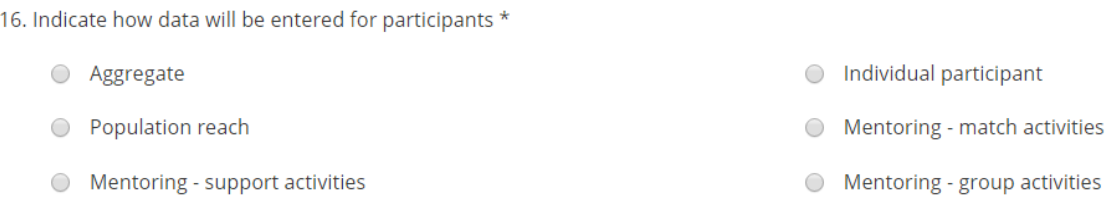

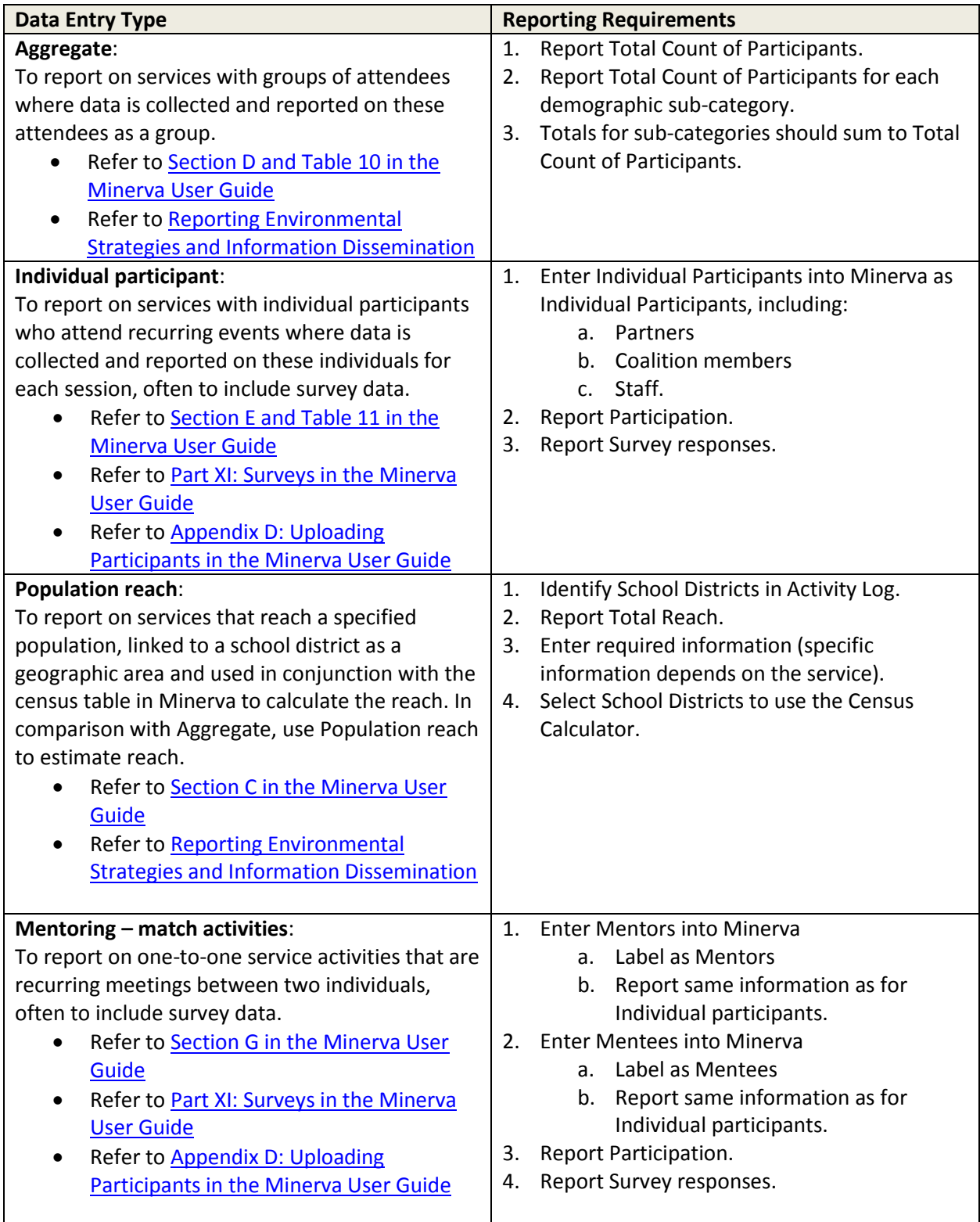

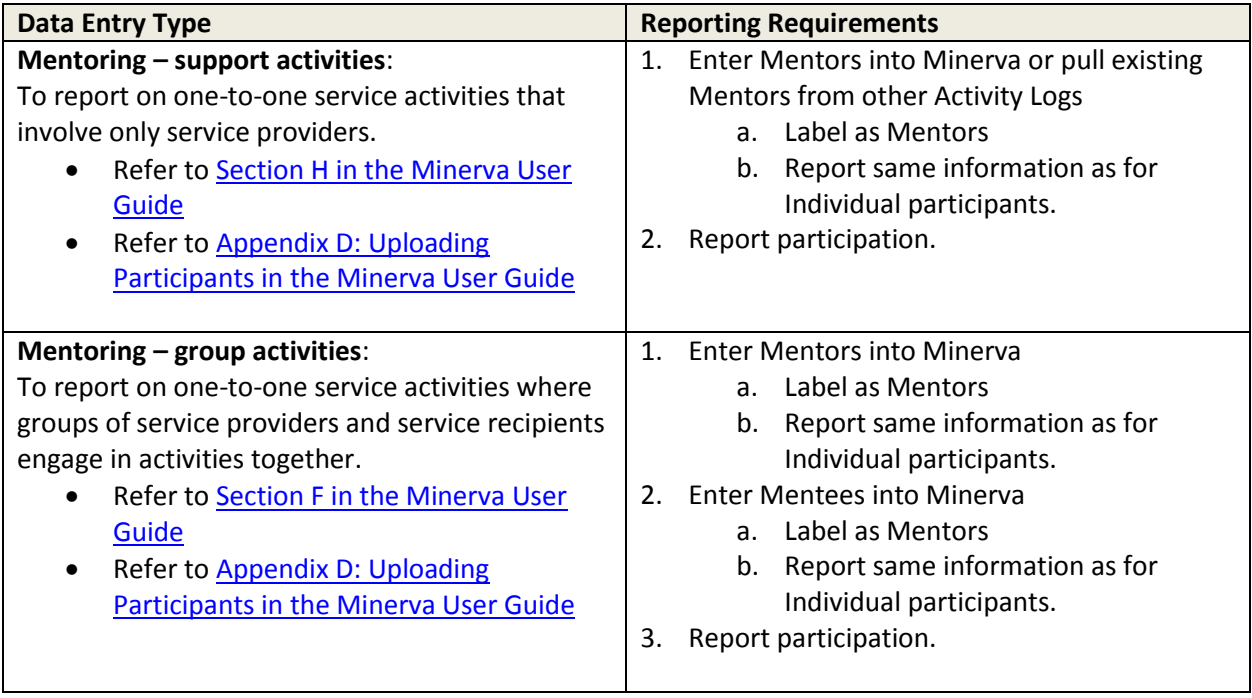

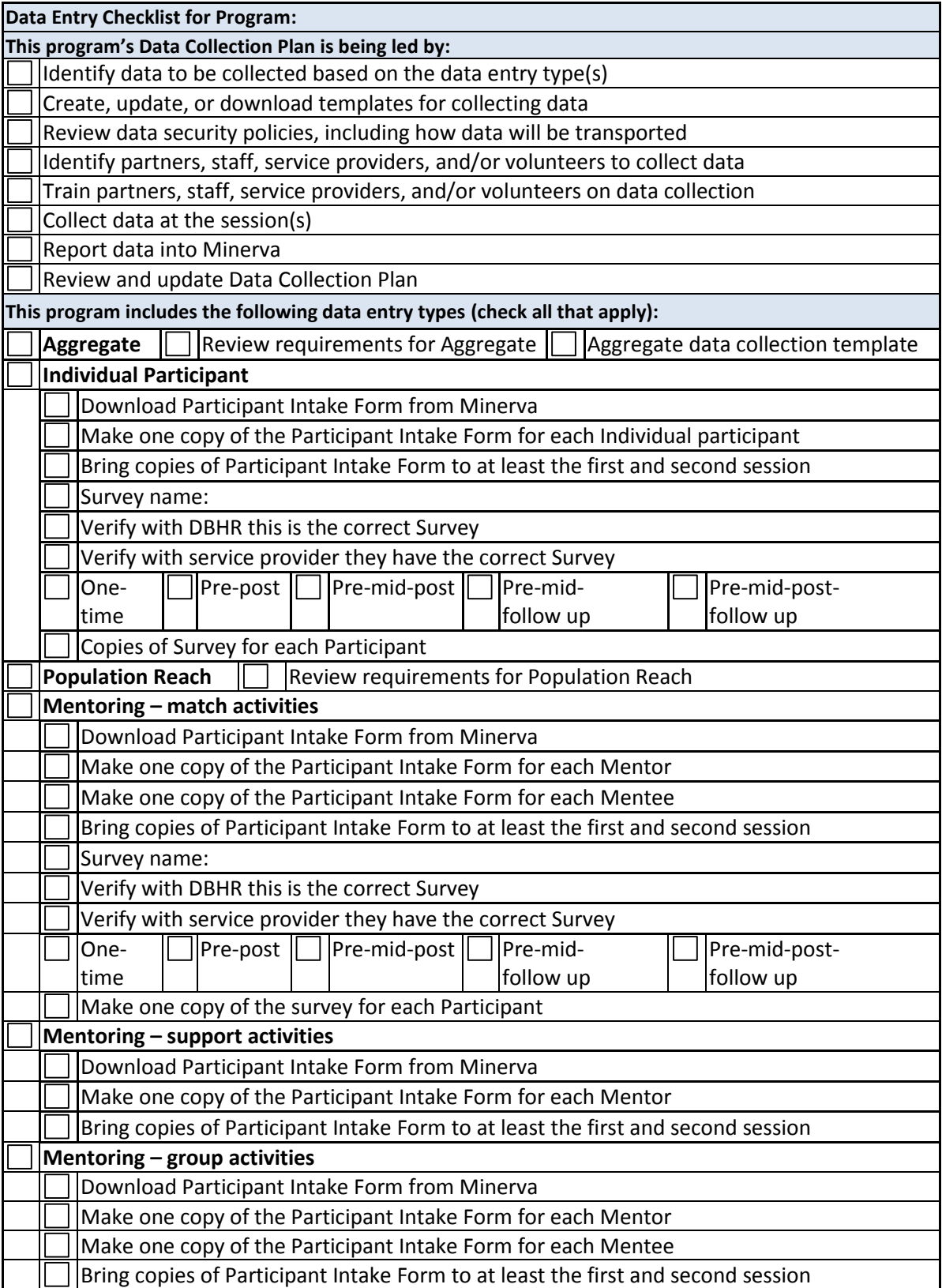